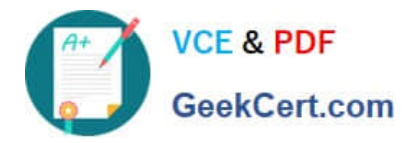

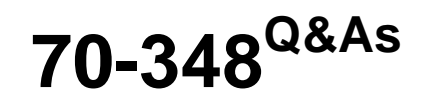

Managing Projects and Portfolios with Microsoft PPM

## **Pass Microsoft 70-348 Exam with 100% Guarantee**

Free Download Real Questions & Answers **PDF** and **VCE** file from:

**https://www.geekcert.com/70-348.html**

100% Passing Guarantee 100% Money Back Assurance

Following Questions and Answers are all new published by Microsoft Official Exam Center

**C** Instant Download After Purchase

**83 100% Money Back Guarantee** 

- 365 Days Free Update
- 800,000+ Satisfied Customers

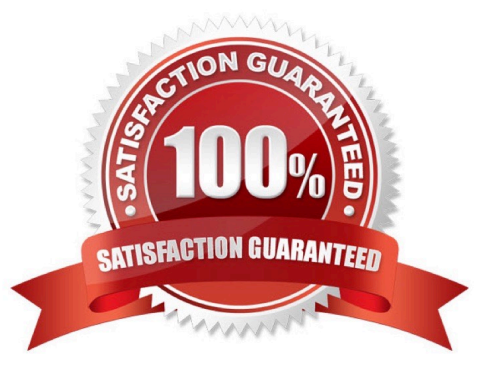

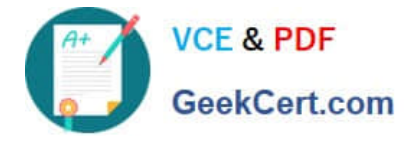

#### **QUESTION 1**

Your organization is in the process of implementing Microsoft PPM.

You need to configure Microsoft PPM to ensure that project managers can choose the tracking method for each of their projects..

On the Task Settings and Display page, what should you do?

- A. Set the tracking method to Free form
- B. Select the check box Force project managers to use the progress reporting method specified above for all projects.
- C. Clear the check box Force project managers to use the progress reporting method specified above for all projects

D. Set the tracking method to Percent of work complete

Correct Answer: A

#### **QUESTION 2**

You are a project manager and want to display key deliverables associated with your project The tasks that produce deliverables are already on the project schedule.

You need to ensure that the deliverables are visible on the project site.

For each of the following statements, select Yes if the statement is true. Otherwise, select No.

Hot Area:

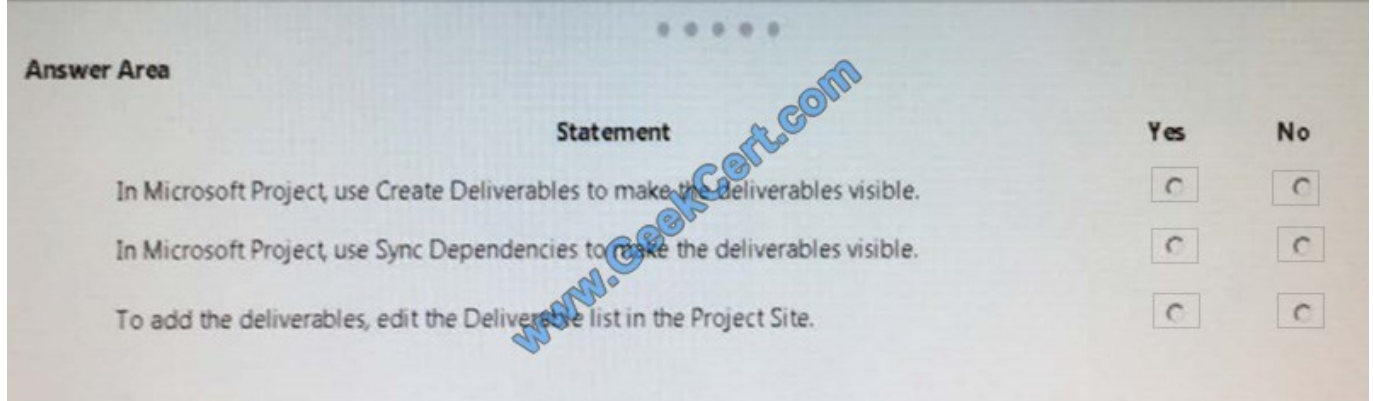

Correct Answer:

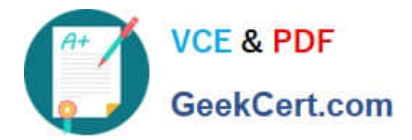

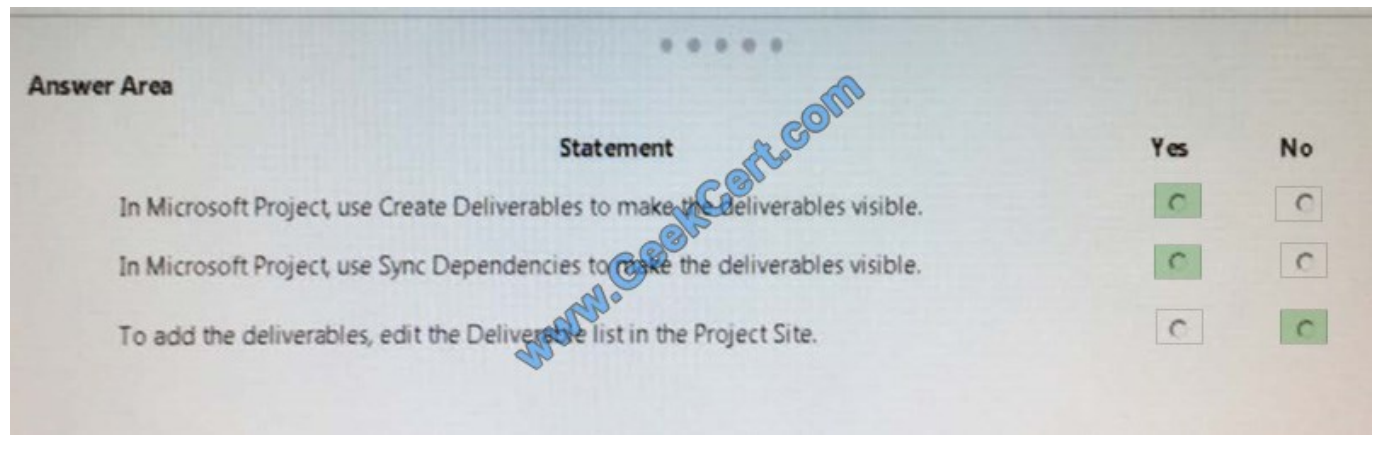

#### **QUESTION 3**

You use Microsoft PPM to manage projects. You plan to add risks and issues to a project For each of the following statements, select Yes if the statement is true. Otherwise, select No.

### Hot Area:

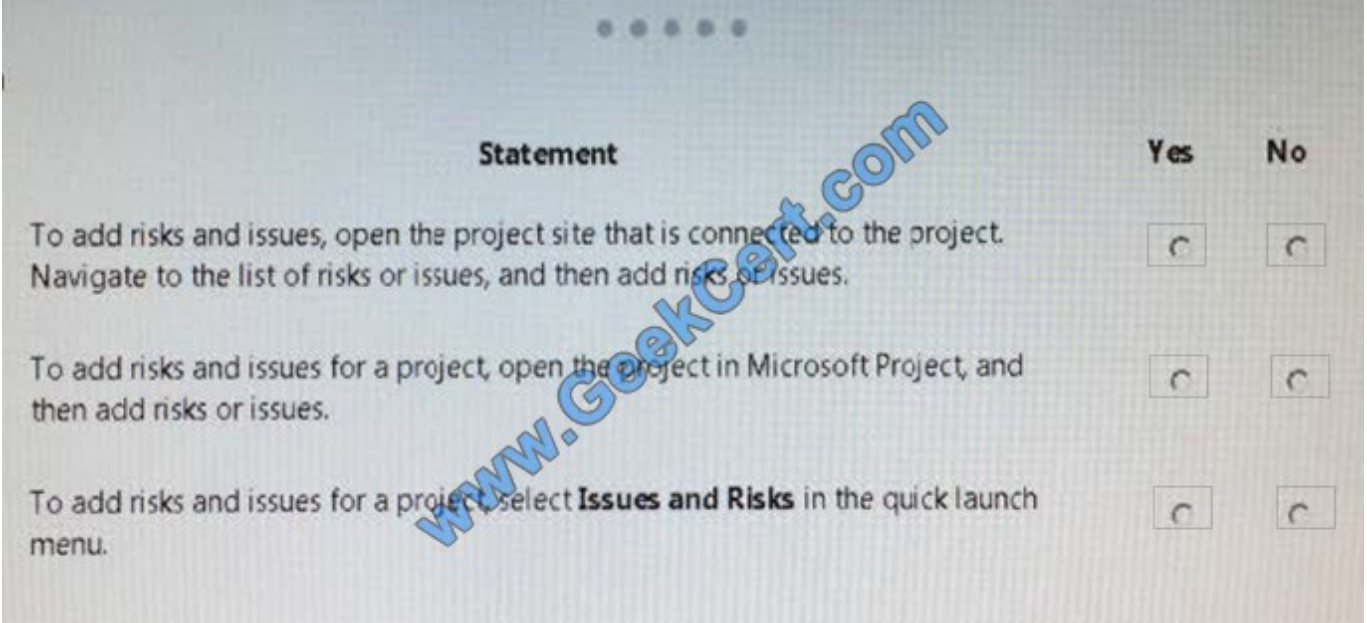

Correct Answer:

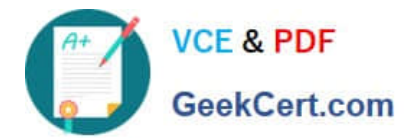

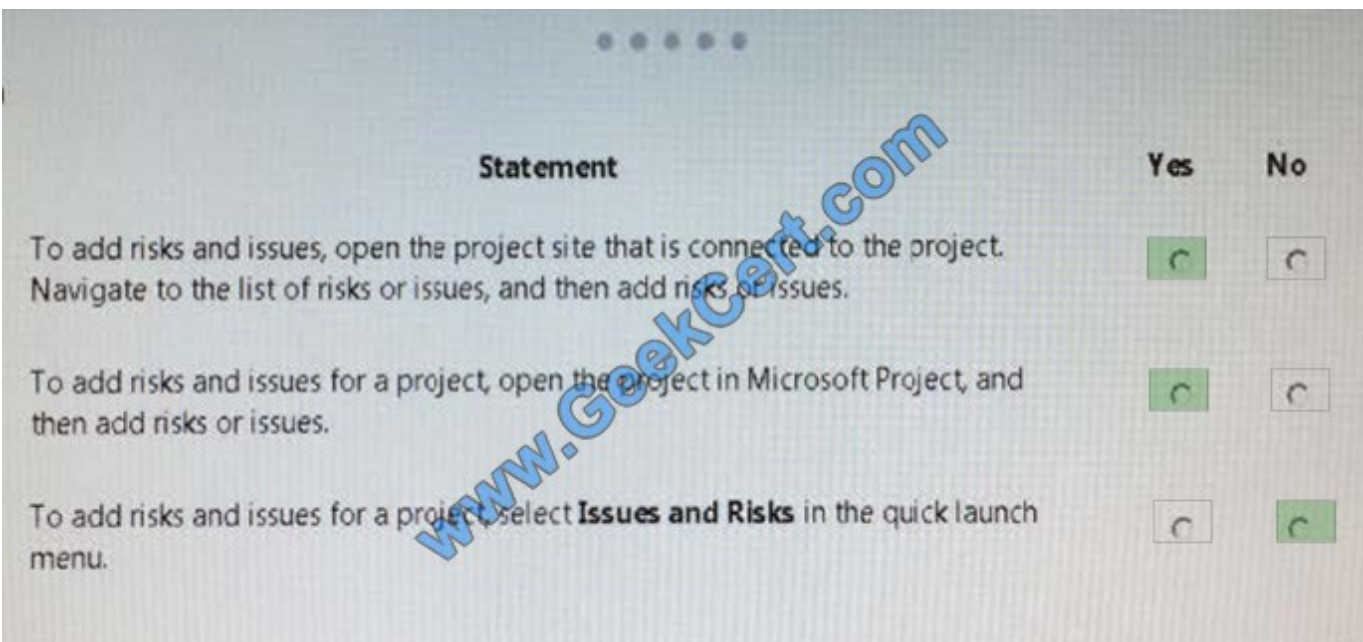

#### **QUESTION 4**

This question requires that you evaluate the underlined text to determine if it is correct.

To review the resource engagements requested by a project manager, the resource manager can navigate to the Resource Requests page and accept or reject the requests.

Review the underlined text If it makes the statement correct select "No change is needed." If the statement is incorrect select the answer choice that makes the statement correct

- A. No change is needed.
- B. Capacity Planning page
- C. Resource Plan view in Microsoft Project
- D. Manage Users page

Correct Answer: A

#### **QUESTION 5**

An organization uses Microsoft PPM to manage projects. The organization tracks all projects by collecting time on tasks on a daily basis.

You need to ensure that resources can enter their time on tasks.

Which three actions should you take? Each correct answer presents part of the solution.

A. On the Task Settings and Display page, set the tracking method to Hours of work done per period

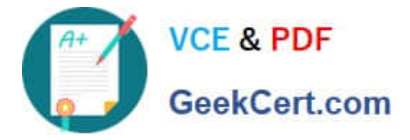

B. On the Task Settings and Display page, select Resources should report their hours worked per day

C. On the Task Settings and Display page, clear the check box Force project managers to use the progress reporting method specified above for all projects.

D. On the Task Settings and Display page, select the check box Force project managers to use the progress reporting method specified above for all projects.

E. Instruct the project managers to select the tracking method for their project in Microsoft PPM.

Correct Answer: ACD

[70-348 Practice Test](https://www.geekcert.com/70-348.html) [70-348 Study Guide](https://www.geekcert.com/70-348.html) [70-348 Braindumps](https://www.geekcert.com/70-348.html)

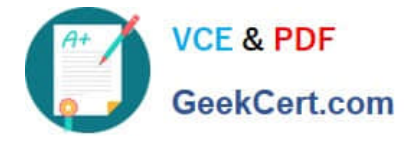

To Read the Whole Q&As, please purchase the Complete Version from Our website.

# **Try our product !**

100% Guaranteed Success 100% Money Back Guarantee 365 Days Free Update Instant Download After Purchase 24x7 Customer Support Average 99.9% Success Rate More than 800,000 Satisfied Customers Worldwide Multi-Platform capabilities - Windows, Mac, Android, iPhone, iPod, iPad, Kindle

We provide exam PDF and VCE of Cisco, Microsoft, IBM, CompTIA, Oracle and other IT Certifications. You can view Vendor list of All Certification Exams offered:

#### https://www.geekcert.com/allproducts

### **Need Help**

Please provide as much detail as possible so we can best assist you. To update a previously submitted ticket:

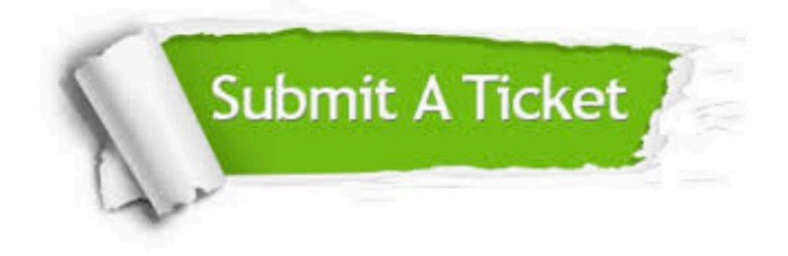

#### **One Year Free Update**

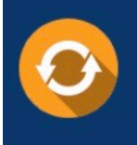

Free update is available within One fear after your purchase. After One Year, you will get 50% discounts for updating. And we are proud to .<br>poast a 24/7 efficient Customer upport system via Email

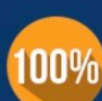

**Money Back Guarantee** To ensure that you are spending on

quality products, we provide 100% money back guarantee for 30 days from the date of purchase

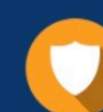

#### **Security & Privacy**

We respect customer privacy. We use McAfee's security service to provide you with utmost security for vour personal information & peace of mind.

Any charges made through this site will appear as Global Simulators Limited. All trademarks are the property of their respective owners. Copyright © geekcert, All Rights Reserved.